### **CGI e PERL**

Paola Salomoni<br>salomoni@csr.unibo.it<br>martedì 21 novembre 2000 salomoni@csr.unibo.it martedì 21 novembre 2000

## **Programazione Server-Side**

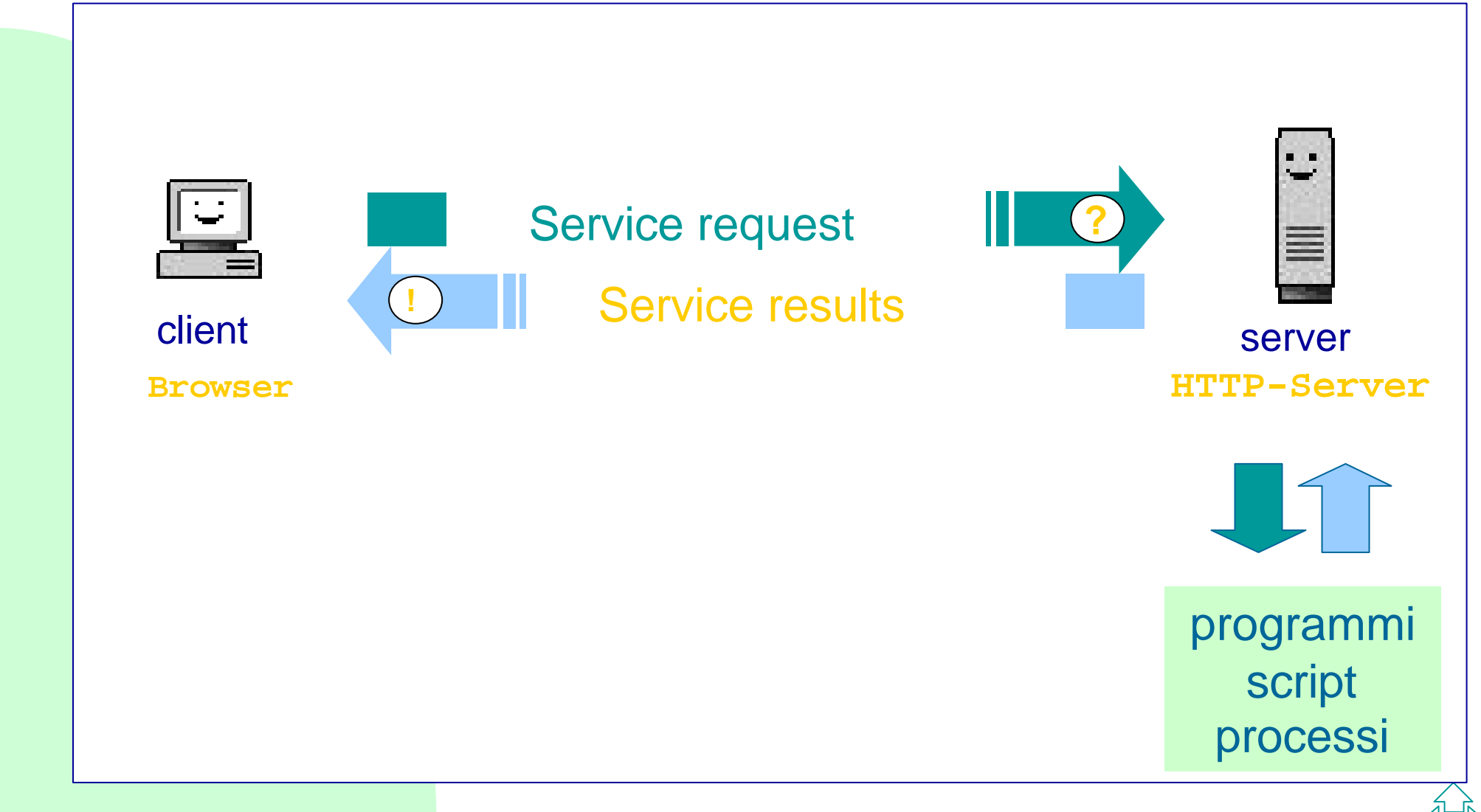

## **CGI**

7CGI (Common Gateway Interfaces) definiscor<br>
come:<br>
◆ il client effettua il passaggio dei dati di input e la<br>
chiamata al programma sul server,<br>
◆ il server restituisce i dati di output del programma a<br>
client. ‰CGI (Common Gateway Interfaces) definiscono come:

- ◆ il client effettua il passaggio dei dati di input e la chiamata al programma sul server,
- il server restituisce i dati di output del programma al client.

‰La CGI deve funzionare all'interno del protocollo HTTP che è usato come supporto in entrambe le direzioni.

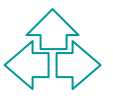

## **CGI: fasi**

**7 Fasi:**<br>  $\begin{array}{l} \n\mathbf{D} \text{ (C): } \text{raccolta dati dal lato client mediante form} \\ \n\mathbf{2} \text{ (C): } \text{invocazione del programma server e spedizic} \\ \n\text{dei dati} \\ \n\mathbf{3} \text{ (S): } \text{lancio del programma} \\ \n\mathbf{\Phi} \text{ (S): } \text{per prima cosa il programma decodifica i dati} \n\end{array}$ ‰Fasi: Å (C): raccolta dati dal lato client mediante form Ç (C): invocazione del programma server e spedizione dei dati É (S): lancio del programma Ñ (S): per prima cosa il programma decodifica i dati Ö (S): produzione dell'output del programma e reindirizzamento al client Ü (C): visualizzazione dell'output (HTML)

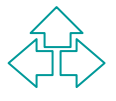

# Å **Acquisizione dei dati (form)**

1|| tag HTML per il data input è <form></form><br>**7Gli attributi tipici del tag** <form> sono:<br>◆ action= URL<br>◆ method="GET" | <sup>\\pi</sup>POST"<br>1La form consente di raccogliere dati di diversi tip<br>con diversi stili di interazione. ‰Il tag HTML per il data input è <form></form> ‰Gli attributi tipici del tag <form> sono:

- $\bullet$  action= URL
- ◆ method="GET" | "POST"

‰La form consente di raccogliere dati di diversi tipi e con diversi stili di interazione.

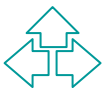

#### **Associazione nome-valore**

*EINN* ‰I dati raccolti con la form devono essere mantenuti in associazioni

nome = valore

‰Ogni elemento della form deve quindi avere un nome.

‰Il programma che riceverà i dati da elaborare, ricostruirà le strutture dati a partire dalle associazioni nome=valore

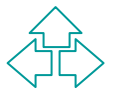

## **Tipologie di input**

7Le principali tipologie di input sono:<br>
◆ text: <input type="text" name="nomevar"><br>
◆ hidden:<br>
<input type="hidden" name="nomevar" value="val"><br>
◆ password: <input type="password" name="nomevar"><br>
◆ checkbox:<br>
<input typ ‰Le principali tipologie di input sono: ◆ text: <input type="text" name="nomevar">  $\blacklozenge$  hidden: **<input type="hidden" name="nomevar" value="val">** u password: **<input type="password" name="nomevar">**  $\triangle$  checkbox: **<input type="checkbox" name="varname" value="on">**  $\triangle$  radiobutton: **<input type="radiobutton" name="varname" value="val1"> <input type="radiobutton" name="varname" value="val2">**

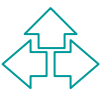

## **Tipologie di input (2)**

#### ‰Altre tipologie:

 $\triangle$  textarea:

**EXtarea:**<br>
<br>
★ textarea name="nomevar" cols="numcol" rows="numrow<br>
testo di default </textarea><br>
◆ Select/option (menù):<br>
<select name="nomevar"><br>
<option value="vall"> valore 1<br>
<option value="vall"> valore 2 **<textarea name="nomevar" cols="numcol" rows="numrows"> testo di default </textarea>**

◆ select/option (menù):

**<select name="nomevar"> <option value="val1"> valore 1 <option value="val2"> valore 2**

**</select>**

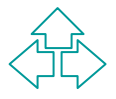

### Ç **submit**

**7**Per spedire il contenuto della form ad un<br>programma su server si deve cliccare sul botto<br>submit.<br>**7**Per inserire il bottone di submit si utilizza il ta<br>seguente:<br>sinput type="submit" value="Click me"> ‰Per spedire il contenuto della form ad un programma su server si deve cliccare sul bottone di submit.

‰Per inserire il bottone di submit si utilizza il tag seguente:

**<input type="submit" value="Click me">** ‰Al click del bottone di submit è associata l'invocazione del programma server side associato all'attributo **action**.

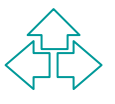

# **submit (2)**

Il dati sono sono spediti al server in coppie<br>
omevariabile=valore separate da un simbolo &.<br>
IAlcuni caratteri sono sostituiti da simboli (ad ese<br>
viene sostituito dallo spazio) e codici.<br>
<sub>Inky.csr.unibo.it/~salomoni/p.s</sub> ‰I dati sono sono spediti al server in coppie nomevariabile=valore separate da un simbolo &. ‰Alcuni caratteri sono sostituiti da simboli (ad esempio + viene sostituito dallo spazio) e codici.

**nunky.csr.unibo.it/~salomoni/p.sh.cgi?nome=paola&cognome=salomoni &indirizzo=via+Sacchi**

(NB: l'esempio e' sul metodo GET)

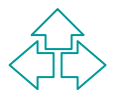

## **(3) environment**

**ZDal lato server il programma per partire devessere ospitato in un ambiente (environment)<br>
<b>ZAll'interno dell'ambiente il server definisce c**<br>
speciali variabili, dette appunto variabili<br>
d'ambiente, il cui valore viene r ‰Dal lato server il programma per partire deve essere ospitato in un ambiente (environment). ‰All'interno dell'ambiente il server definisce delle speciali variabili, dette appunto variabili d'ambiente, il cui valore viene ricavato dalle informazioni inviate dal browser ‰le variabili d'ambiente danno informazioni sul

client, sul server e sull'interazione tra client e server

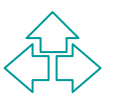

## **variabili d'ambiente (server)**

**7Le variabili d'ambiente più importanti che<br>descrivono il server sono:<br>◆ SERVER\_SOFTWARE: il nome e la versione del se<br>http che risponde alla richiesta cgi;<br>◆ SERVER\_NAME: il nome del server http che può es<br>un alias di D** ‰Le variabili d'ambiente più importanti che descrivono il server sono:

- ◆ SERVER\_SOFTWARE: il nome e la versione del server http che risponde alla richiesta cgi;
- ◆ SERVER\_NAME: il nome del server http che può essere un alias di DNS o un indirizzo IP numerico;
- ◆ SERVER\_PORT: il numero di porta a cui è indirizzata la richiesta (porta 80, generalmente);

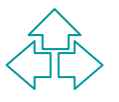

## **variabili d'ambiente (client)**

**7Le variabili d'ambiente più importanti che<br>
descrivono il client sono:<br>
◆ REMOTE\_HOST: il nome dell'host che invia la richiesta<br>
◆ REMOTE\_ADDR: l'indirizzo IP dell'host che invia la rich<br>
◆ AUTH\_TYPE: il metodo usato da** ‰Le variabili d'ambiente più importanti che descrivono il client sono:

- ◆ REMOTE\_HOST: il nome dell'host che invia la richiesta;
- ◆ REMOTE\_ADDR: l'indirizzo IP dell'host che invia la richiesta;
- ◆ AUTH\_TYPE: il metodo usato dal protocollo di autenticazione dell'utente;
- ◆ REMOTE\_USER: il nome dell'utente autentificato.
- ◆ HTTP\_ACCEPT: i tipi MIME accettati dal client;
- ◆ HTTP\_USER\_AGENT: il nome e la versione del browser che ha inviato la richiesta.

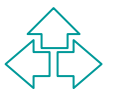

## **variabili d'ambiente (C/S)**

*EINN* ‰Le variabili più significative sono quelle che descrivono l'interazione tra client e server:

- ◆ GATEWAY\_INTERFACE: la versione delle specifiche CGI;
- ◆ SERVER\_PROTOCOL: il nome e la versione del protocollo di comunicazione HTTP;
- ◆ SCRIPT\_NAME: il path completo del programma CGI;

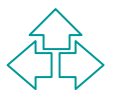

u ….

## **variabili d'ambiente (C/S)**

‰Quelle veramente importanti sono:

- ◆ REQUEST\_METHOD: il metodo usato per la richiesta (GET, POST, ed altri);
- ◆ QUERY\_STRING: contiene i dati passati dalle richieste GET, ISINDEX, ISMAP;
- **7Quelle veramente importanti sono:**<br>
AREQUEST\_METHOD: il metodo usato per la richi (GET, POST, ed altri);<br>
AREQUERY\_STRING: contiene i dati passati dalle rici<br>
GET, ISINDEX, ISMAP;<br>
AREQUERY\_STRING: contiene i dati passa ◆ CONTENT\_TYPE: per le richieste POST e PUT questa variabile contiene il tipo MIME dei dati passati al cgi;
	- ◆ CONTENT\_LENGTH: la lunghezza dei dati passati con il metodo POST;

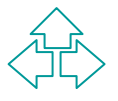

# Ñ **input**

‰Sulla base delle variabili del lucido precedente il programma server sa come decodificare i dati in arrivo.

**EXAMPLE 25 ANGLE 25 ANGLE 2013 AND FRANCIST AND FRANCIST SUBSET OF THE USE OF THE SET OF THE SET OF THE SET OF A SET OF A SET OF A SET OF A SET OF A SET OF A SET OF A SET OF A SET OF A SET OF A SET OF A SET OF A SET OF A** ‰La decodifica dipende innanzitutto dal metodo usato per il trasferimento (attributo **method** del tag **form**) che può essere

 $\triangle$  GET o  $\triangle$  POST

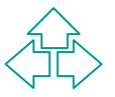

## **il programma CGI**

*EINN* ‰Il programma CGI è un programma che gira dal lato server (quindi deve rispondere alle esigenze architetturali del server)

‰Può essere:

- $\bullet$  un programma compilato (C, C++, Fortran, Prolog, ...)
- $\bullet$  uno script ovvero un programma interpretato (tipicamente Perl o Shell)

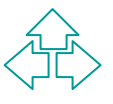

## **il metodo GET**

‰Quando il programma parte viene predisposto l'ambiente.

**EXAMPLE 18 ANDREW STATE STATE STATE STATE STATE STATE STATE STATE STATE STATE STATE SPACE SPACE SPACE SPACE SPACE SPACE SPACE SPACE SPACE SPACE SPACE SPACE SPACE SPACE SPACE SPACE SPACE SPACE SPACE SPACE SPACE SPACE SPACE** ‰Nella variabile d'ambiente QUERY\_STRING vengono inseriti e le coppie nomevariabile=valore separate da &.

‰Il programma per ottenere i valori in input deve leggere il valore della QUERY\_STRING e decodificare i dati.

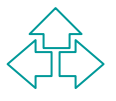

## **il metodo POST**

‰Quando il programma parte viene predisposto l'ambiente.

**ZQuando il programma parte viene predisposto<br>
l'ambiente.<br>
<b>Zle coppie nomevariabile=valore separate da &**<br>
sono inserite nello standard input del programm<br> **ZQUERY\_STRING** non contiene nulla mentre<br>
CONTENT\_TYPE e CONTEN ‰le coppie nomevariabile=valore separate da &, sono inserite nello standard input del programma **7QUERY STRING non contiene nulla mentre** CONTENT\_TYPE e CONTENT\_LENGTH contengono rispettivamente il tipo MIME dei dati passati e la loro lunghezza.

‰Con tipi MIME diversi da text/plain si possono passare dati strutturati.

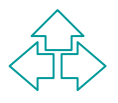

### **GET vs POST**

**EXAM Alle differenza primaria tra GET e POST sta ne<br>
passaggio dei valori.<br>
<b>EINN ALLE Differenza primaria tra GET e POST sta ne<br>
FINN ALLE DISPENSION CONTENSITY CONTENSITY<br>
FINN ALLE DISPENSION CONTENSITY ALLE DISPENSIO** ‰La differenza primaria tra GET e POST sta nel passaggio dei valori. ‰GET è di default e va bene in tutte le query che non richiedono "data encoding" ‰Alcuni casi in cui è meglio POST sono: ◆ dati di input "codificati" (es: mail) ◆ uso di caratteri non ASCII  $\bullet$  stringa di input molto lunga

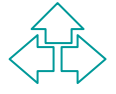

## **decodifica dell'input**

#### ‰In entrambi i casi:

- ◆ GET: preso il valore dalla QUERY\_STRING
- ◆ POST: preso il valore dallo stdio

entrambi i casi:<br>
GET: preso il valore dalla QUERY\_STRING<br>
POST: preso il valore dallo stdio<br>
iput risulta composto da una lunga sequenza di<br>
atteri in cui:<br>
vanno selezionati i valori nelle coppie nomevariabile=va<br>
e asse l'input risulta composto da una lunga sequenza di caratteri in cui:

- ◆ vanno selezionati i valori nelle coppie nomevariabile=valore e assegnati ad opportune variabili interne del programma
- ◆ vanno sostituiti i caratteri protetti (ad esempio + va sostituito dallo spazio)

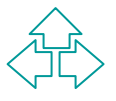

## Ö **output**

**ZL'output del programma verrà reinviato al clie<br>perché ciò sia possibile deve essere in un form<br>compatibile con le CGI<br><b>ZLE CGI** reindirizzano direttamente lo standard<br>output del programma al client<br>**ZTipicamente il forma** ‰L'output del programma verrà reinviato al client e perché ciò sia possibile deve essere in un formato compatibile con le CGI ‰Le CGI reindirizzano direttamente lo standard output del programma al client

‰Tipicamente il formato più adatto per avere un output formattato è l'HTML

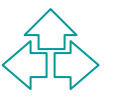

#### **output**

**7La prima riga da stampare sullo standard out<br>deve indicare il tipo MIME dell'output vero e pro<br>che seguirà (quindi deve essere conforme a MI<br>echo 'Content-type: text/plain'<br>echo 'Content-type: text/html'<br><b>7Questa riga no** ‰La prima riga da stampare sullo standard output deve indicare il tipo MIME dell'output vero e proprio che seguirà (quindi deve essere conforme a MIME!) **echo 'Content-type: text/plain' echo 'Content-type: text/html'**

‰Questa riga non viene inviata al client ma usata dall'HTTP server per impostare la comunicazione col browser.

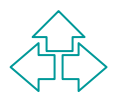

#### **output**

**7Le successive "stampe" devono essere con<br>
al tipo MIME specificato:<br>
echo 'ciao!'<br>
echo '<HTML><BODY><H1>ciao!</H1></BODY></HTM<br>
<b>7Queste righe vengono mandate così come**<br>
al client che le visualizza<br> **7Se sono HTML l'ou** ‰Le successive "stampe" devono essere conformi al tipo MIME specificato: **echo 'ciao!' echo '<HTML><BODY><H1>ciao!</H1></BODY></HTML>'** ‰Queste righe vengono mandate così come sono al client che le visualizza ‰Se sono HTML l'output può contenere formattazioni.

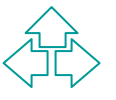

## **Linguaggi per le CGI**

‰Vediamo alcuni esempi concreti usando tre linguaggi 'base' (UNIX!).

- **EXAVediamo alcuni esempi concreti usando tre<br>
linguaggi 'base' (UNIX!).<br>
◆ Shell (interpretato) : è semplicissimo per problem<br>
semplici ma per problemi complessi non è da solo<br>
sufficiente. Già per decodificare la string** ◆ Shell (interpretato) : è semplicissimo per problemi semplici ma per problemi complessi non è da solo sufficiente. Già per decodificare la stringa di input si appoggia su **sed** e **awk**.
	- ◆ Perl (interpretato) : semplice e adatto alle CGI perché dotato di primitive sulle stringhe che aiutano a decodificare i dati
	- ◆ C (compilato): potente, flessibile e efficiente però complesso anche per fare cose semplici.

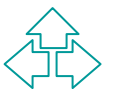

## **Percorso degli esempi**

#### **7Solo output:**

- ◆ provare a scrivere "Ciao mondo"
- ◆ provare a stampare il valore di alcune variabili d'ambiente
- **EXECUTE:**<br>
→ provare a scrivere "Ciao mondo"<br>
→ provare a stampare il valore di alcune variabili<br>
d'ambiente<br> **EINN**<br> **EINN**<br> **EINN**<br> **EINN**<br> **EINN**<br> **EINN**<br> **EINN**<br> **EINN**<br> **EINN**<br> **EINN**<br> **EINN**<br> **EINN**<br> **EINN**<br> **EINN** ‰Con input: provare a decodificare semplici stringhe di Input con i metodi
	- $\triangle$  GET
	- $\bigstar$  POST
	- ‰Esempi, più significativi, ad hoc

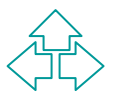

### **Perl: breve introduzione**

**Example 1999** APerl (Processing Estraction Report<br>
Language) è un linguaggio di scripting pens<br>
per fare amministrazione di sistema con scription<br>
bach<br> **7E'** molto adatto per gli script CGI perché:<br>
◆è simile al C ma pi **7Perl (Processing Estraction Report** Language) è un linguaggio di scripting pensato per fare amministrazione di sistema con scrip bach

‰E' molto adatto per gli script CGI perché:

- ◆ è simile al C ma più semplice
- $\bullet$  ha primitive che rendono molto agile operare con le stringhe
- $\bullet$  interagisce bene (ovviamente) con il S.O.

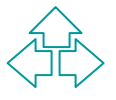

### **Perl: breve introduzione**

‰E' un linguaggio interpretato, quindi va eseguito insieme al suo interprete.

**7E' un linguaggio interpretato, quindi va esegu<br>insieme al suo interprete.<br><b>7Per questo motivo i file perl iniziano tutti con i**<br>path (relativo) dell'interprete perl, tipicamente:<br>#!/usr/bin/perl<br>**7Tutti i nomi delle vari** ‰Per questo motivo i file perl iniziano tutti con il path (relativo) dell'interprete perl, tipicamente:

**#!/usr/bin/perl** 

‰Tutti i nomi delle variabili sono case-sensitive e iniziano con il simbolo \$.

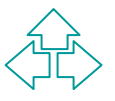

### **Perl: array associativi**

‰Un array associativo è un vettore che consente l'accesso ai suoi elementi utilizzando delle stringhe come indici.

**ZUn array associativo è un vettore che consen<br>
l'accesso ai suoi elementi utilizzando delle strin<br>
come indici.<br>
<b>ZII nome deriva dal fatto che se anche gli elem<br>
dell'array sono stringhe, l'array associativo ha l<br>
scopo** ‰Il nome deriva dal fatto che se anche gli elementi dell'array sono stringhe, l'array associativo ha lo scopo di "associare" stringhe a stringhe in coppie. ‰ Sono sostanzialmente sistemi di hash, ovvero la ricerca avviene su strutture non ordinate.

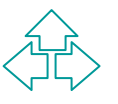

#### **array associativi**

7 Gli array associativi iniziano col simbolo %<br>symbol (mentre gli array scalari iniziano con @<br>**7** Sono definite alcune funzioni:<br>◆ keys ritorna la lista delle chiavi del vettore associativo (com<br>vettore scalare) ‰ Gli array associativi iniziano col simbolo % symbol (mentre gli array scalari iniziano con @)

#### ‰Sono definite alcune funzioni:

- <sup>u</sup> **keys** ritorna la lista delle chiavi del vettore associativo (come vettore scalare)
- ◆ values ritorna la lista dei valori del vettore associativo (come vettore scalare)
- ◆ each ritorna una lista di coppie di elementi chiave, valore

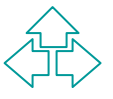

#### **Perl: default values**

#### ‰ **Valori di default:**

**{**

**}**

**EXECUTE:**<br>
→ \$\_ è lo scalare di default: in funzione del conteste<br>
fornisce accesso al valore di default per qual conte<br>
→ **@\_** è l'array di default: opera come \$\_ ma sull'array<br>
default per qual contesto.<br>
©colori = ("r ◆ **\$ e** lo scalare di default: in funzione del contesto, fornisce accesso al valore di default per qual contesto.

◆ **@\_** è l'array di default: opera come \$\_ ma sull'array default per qual contesto.

```
@colori = ("rosso", "giallo", "blu");
foreach (@colori)
```
**print "colore attuale: \$\_\n";**

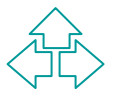

## **Perl: funzioni sulle stringhe**

#### ‰Alcune funzioni:

- ◆ join concatena più stringhe
- ◆ lenght restituisce la lunghezza di una stringa
- ◆ grep come sui sistemi UNIX
- **EXAlcune funzioni:**<br>
◆ join concatena più stringhe<br>
◆ lenght restituisce la lunghezza di una stringa<br>
◆ grep come sui sistemi UNIX<br>
◆ split scompone la stringa sulla base di espressioni<br>
regolari ◆ split scompone la stringa sulla base di espressioni regolari

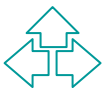

## **Perl: operatori sulle stringhe**

**EXAMPLE SERVIDE SERVIDE SERVIDE SERVIDE SERVIDE SERVIDE SERVIDE SERVIDE SERVIDE SERVIDE SERVIDE SERVIDE SERVIDE SERVIDE SERVIDE SERVIDE SERVIDE SERVIDE SERVIDE SERVIDE SERVIDE SERVIDE SERVIDE SERVIDE SERVIDE SERVIDE SERV** ‰Operatori sulle stringhe:  $\bullet$  . concatenazione ◆ eq verifica che le stringhe siano uguali ‰Operatori logici:  $\triangle$  && AND  $\blacklozenge$  || OR  $\bullet$  ! NOT

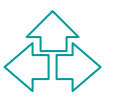

## **Perl: espressioni regolari**

- **Expressione regolare definisce un pattern che**<br> **EXECUTE: Expressione regolare è rinchiusa tra /<br>
Tatteri speciali:<br>
<b>EXECUTE: Expressione definite de la proprie de la proprie de la proprie de la proprie de la proprie de** ‰Una espressione regolare definisce un pattern che verrà cercato
- ‰Ogni espressione regolare è rinchiusa tra /
- ‰Caratteri speciali:
	- $\bullet$  un simbolo \ seguito da un carattere non alfanumerico corrisponde esattamente a quel carattere (\\ corrisponde a \ )
	- ◆ [...], corrisponde ad ogni carattere che sia tra [ e ]

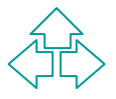

## **Caratteri speciali**

#### ‰Altri caratteri speciali sono:

- $\bullet$  \t cerca una tabulazione
- $\blacklozenge$  \s cerca uno spazio o una tabulazione
- $\blacklozenge$   $\setminus$  S cerca ogni carattere che non sia una tabulazione
- $\leftrightarrow$  \n cerca una "newline"

 $\Delta$ 

- $\blacklozenge$  \w cerca ogni singola lettera, cifra ma anche  $\_$
- **EXALTER EXERCIS EN EXERCIS EN EXERCIS EN EXERCIS EN ESTERING ORDER VARIOTED VARIOTED VARIOTED VARIOTED VARIOTED VARIOTED VARIOTED VARIOTED VARIOTED VARIOTED VARIOTED VARIOTED VARIOTED VARIOTED VARIOTED VARIOTED VARIOTED**  $\blacklozenge$  W cerca ogni cosa che non sia una lettera una cifra o
	- $\blacktriangleright$  \d cerca ogni singola cifra da 0 a 9
	- $\blacklozenge \D$  cerca ogni carattere che non sia una cifra

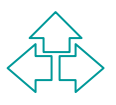

## **Altri operatori sulle RE**

‰Altri operatori importanti sulle RE sono:

- **EXALTE EXECUTE:**<br> **EXALTE EXECUTE:**<br> **EXALTE EXECUTE:**<br> **EXALTE EXECUTE:**<br> **EXALTE EXECUTE:**<br> **EXALTE EXECUTE:**<br>
<br> **EXALTE EXECUTE:**<br>
<br> **EXALTE EXECUTE:**<br>
<br> **EXALTE EXECUTE:**<br>
<br> **EXALTE EXECUTE:**<br>
<br> **EXALTE EXECUTE:**<br>
<br> ◆ (), raggruppa più elementi in un pattern da cercare una volta
	- $\bullet$ \*, da un minimo di 0 volte
	- $\rightarrow$  + da un minimo di 1 volta
	- ◆ ? 0 oppure 1 volta
	- ◆ s -- Opera una sostituzione

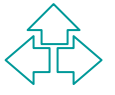

#### **ES: ciao mondo in SH**

**#!/bin/sh # ciao.sh.cgi**

**echo Content-type: text/html echo**

%<br>
#1/bin/sh<br>
# ciao.sh.cgi<br>
echo Content-type: text/html<br>
echo<br>
# html header<br>
echo "<HTML><HEAD><TITLE>ciao!</TITLE></HEAD>"<br>
# html body **# html header echo "<HTML><HEAD><TITLE>ciao!</TITLE></HEAD>"**

**# html body echo "<BODY><H1>CIAO MONDO!</H1></BODY></HTML>"**

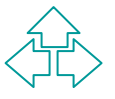

#### **ES: variabili in SH**

**#!/bin/sh # varabili.sh.cgi**

**echo Content-type: text/plain echo**

When the set of the set of the set of the set of the set of the set of the set of the set of the set of the set of the set of the set of the set of the set of the set of the set of the set of the set of the set of the set **# contenuto di alcune variabili d'ambiente echo REQUEST\_METHOD = \$REQUEST\_METHOD echo SCRIPT\_NAME = \$SCRIPT\_NAME echo QUERY\_STRING = \$QUERY\_STRING echo HTTP\_USER\_AGENT = \$HTTP\_USER\_AGENT echo CONTENT\_TYPE = \$CONTENT\_TYPE echo CONTENT\_LENGTH = \$CONTENT\_LENGTH**

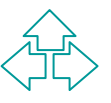

### **ES: ciao mondo in Perl**

**#!/usr/bin/perl # ciao.perl.cgi**

**print "Content-type: text/html\n\n";**

*EINN* **# html header print "<HTML><HEAD><TITLE>ciao!</TITLE></HEAD>\n"**

**# html body print "<BODY><H1>CIAO MONDO!</H1></BODY></HTML>\n"**

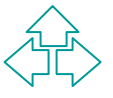

#### **ES: variabili in Perl**

**#!/usr/bin/perl # varabili.perl.cgi**

**print "Content-type: text/plain\n\n";**

#!/usr/bin/perl<br># varabili.perl.cgi<br># varabili.perl.cgi<br>print "Content-type: text/plain\n\n";<br># contenuto di alcune variabili d'ambiente<br>print "REQUEST\_METHOD = \$ENV{REQUEST\_METHOD}\n";<br>print "SCRIPT\_NAME = \$ENV{SCRIPT\_NAM **# contenuto di alcune variabili d'ambiente print "REQUEST\_METHOD = \$ENV{REQUEST\_METHOD}\n"; print "SCRIPT\_NAME = \$ENV{SCRIPT\_NAME}\n"; print "QUERY\_STRING = \$ENV{QUERY\_STRING}\n"; print "HTTP\_USER\_AGENT = \$ENV{HTTP\_USER\_AGENT}\n"; print "CONTENT\_TYPE = \$ENV{CONTENT\_TYPE}\n"; print "CONTENT\_LENGTH = \$ENV{CONTENT\_LENGTH}\n";**

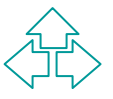

### **ES: ciao mondo in C**

```
/* ciao.c */
#include <stdio.h>
```

```
main(int argc, char ** argv){
printf("Content-type: text/html\n\n");
```

```
/* ciao.c */<br>#include <stdio.h><br>main(int argc, char ** argv){<br>printf("Content-type: text/html\n\n");<br>/* html header */<br>printf("<HTML><HEAD><TITLE>ciao!</TITLE></HEAD>\n"<br>/* html body */
            /* html header */
            printf("<HTML><HEAD><TITLE>ciao!</TITLE></HEAD>\n");
```

```
/* html body */
printf("<BODY><H1>CIAO MONDO!</H></BODY></HTML>\n");
}
```
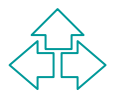

### **ES: variabili in C**

**/\* variabili.c\*/ #include <stdio.h> #include <stdlib.h>**

```
main(int argc, char ** argv){
printf("Content-type: text/plain\n\n");
```

```
/* variabili.c*/<br>#include <stdio.h><br>#include <stdib.h><br>main(int argc, char ** argv){<br>printf("Content-type: text/plain\n\n");<br>/* contenuto di alcune variabili d'ambiente */<br>printf("REQUEST_METHOD = %s\n", getenv("REQUEST_ME
/* contenuto di alcune variabili d'ambiente */
printf("REQUEST_METHOD = %s\n", getenv("REQUEST_METHOD"));
printf("SCRIPT_NAME = %s\n", getenv("SCRIPT_NAME"));
printf("QUERY_STRING = %s\n", getenv("QUERY_STRING"));
printf("HTTP_USER_AGENT = %s\n", getenv("HTTP_USER_AGENT"));
printf("CONTENT_TYPE = %s\n", getenv("CONTENT_TYPE"));
printf("CONTENT_LENGTH = %s\n", getenv("CONTENT_LENGTH"));
}
```
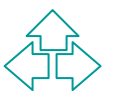

#### **ES: form nome e cognome**

```
<html><br>
<html><br>
<html><br>
<html><br>
<html><br>
<html><br>
</head><br>
</head><br>
<br/>><br>
<br/>body><br>
<p><br>
<br/>
<p><br>
<br/>>b>PROVA FORM e CGI</b><br/>>br>><br>
<form action="prova.perl.cgi" method="get" ><br>
nome <input type="text" name="nome
          <html>
             <head>
                <title> prova form </title>
             </head>
             <body>
              <p>
                <b>PROVA FORM e CGI</b><br>
                <form action="prova.perl.cgi" method="get" >
                   nome <input type="text" name="nome" size="20"> <br>
                   cognome <input type="text" name="cognome" size="20"> 
                   <br><br>
                   <input type=submit>
                </form>
              </p>
             </body>
          </html>
```
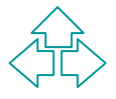

### **ES: form nome e cognome**

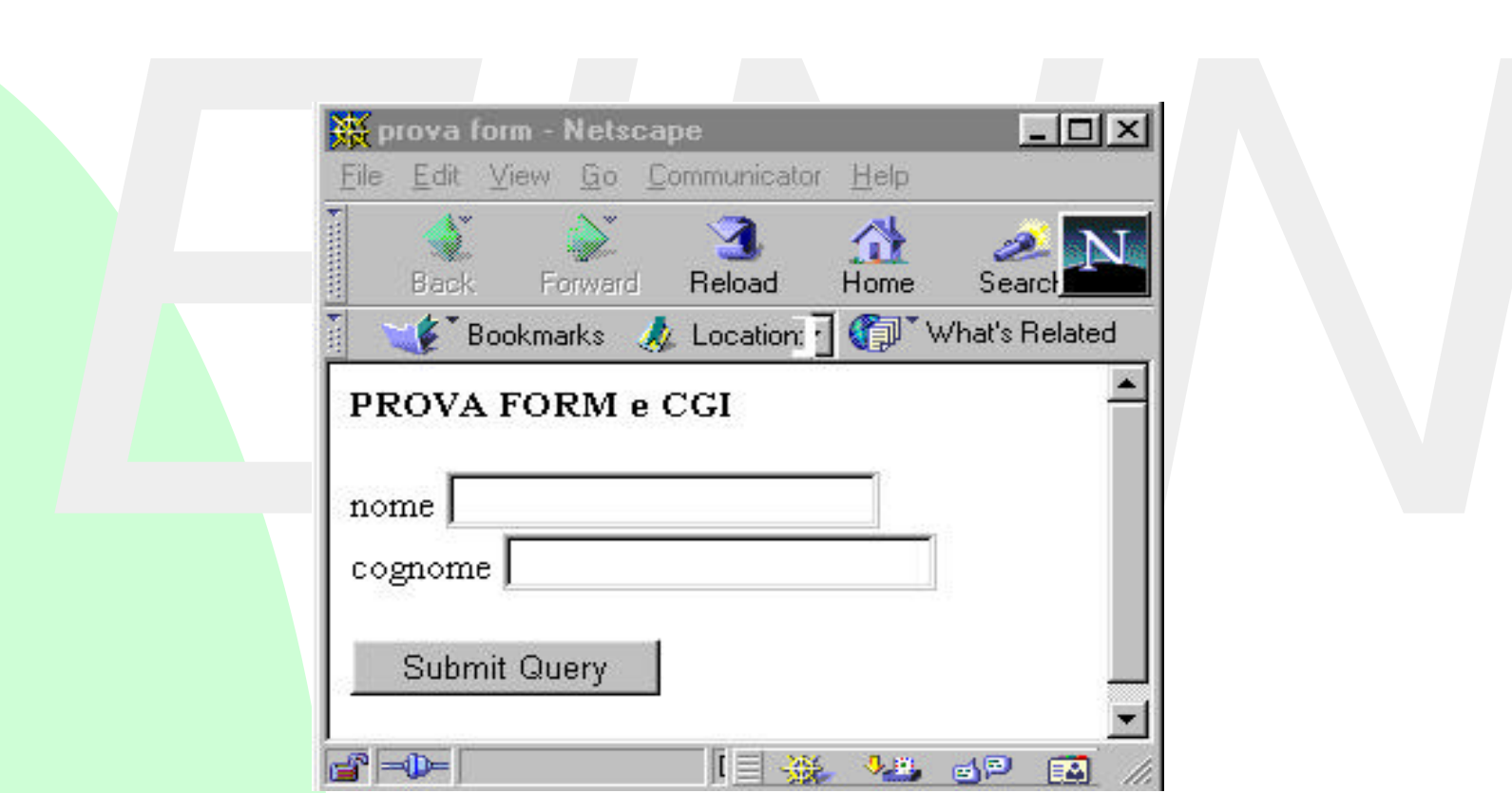

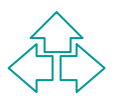

## **ES: nome-cognome in Perl 1**

**#!/usr/bin/perl # prova.perl.cgi**

**…**

```
print "Content-type: text/plain\n\n";
```
**print "prova form nome e cognome\n\n";**

```
Alain (1997)<br>
Finit "Content-type: text/plain (1917)<br>
print "Content-type: text/plain (1917)<br>
print "prova form nome e cognome (1918)<br>
# salva il valore della QUERY_STRING in una variabile<br>
$qs = $ENV{'QUERY_STRING'};<br>
# l
                   # salva il valore della QUERY_STRING in una variabile
                   $qs = $ENV{'QUERY_STRING'};
```

```
# la divide in un array nomevar=valore sulla base degli &
@qs = split(/&/,$qs);
```
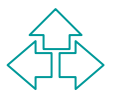

## **ES: nome-cognome in Perl 2**

```
foreach $i (0 .. $#qs){<br>
# converte i + in spazi<br>
$qs[$i] = s/\sqrt{7} / 9;<br>
# converte i caratteri esadecimali<br>
$qs = s/\sqrt{7} / pack("c", hex($1))/ge;<br>
# divide ogni variabile in nomevar e valore<br>
$pame, $value) = split(/
          foreach $i (0 .. $#qs){
             # converte i + in spazi
             $qs[$i] =~ s/\+/ /g;
             # converte i caratteri esadecimali
             $qs =~ s/%(..)/pack("c",hex($1))/ge;
             # divide ogni variabile in nomevar e valore
             ($name, $value) = split(/=/,$qs[$i],2);
             # crea un array con indice il nome e valore il valore
             $qs{$name} = $value;
             }
          print "\variabili:\n\n";
          foreach $name (sort keys(%qs)) 
             { print "$name=", $qs{$name}, "\n" }
```
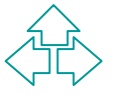

## **ES: nome-cognome in Perl 3**

#### **#!/usr/bin/perl**

```
#I/usr/bin/perl<br># NOTA: equivalente all'esempio precedente ma POST<br># provaPOST.perl.cgi<br># provaPOST.perl.cgi<br>print "Content-type: text/plain\n\n";<br>print " prova form POST nome e cognome n\n";<br>$ct = $ENV{"CONTENT_TYPE"};<br>$c
                      # NOTA: equivalente all'esempio precedente ma POST
                      # provaPOST.perl.cgi
```

```
print "Content-type: text/plain\n\n";
```
**print " prova form POST nome e cognome n\n";**

```
$ct = $ENV{"CONTENT_TYPE"};
$cl = $ENV{"CONTENT_LENGTH"};
```

```
# legge dallo standard input la stringa di var=val
read(STDIN, $qs, $cl);
```

```
# split it up into an array by the '&' character
@qs = split(/&/,$qs);
```

```
… (uguale all'esempio precedente)
```
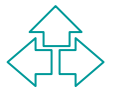

## **ES: il guestbook**

#### ‰Obiettivi:

- ◆ Inserire un commento nel guestbook firmato dall'autore
- $\bullet$  mandare una mail al proprietario del guestbook
- ◆ tenere traccia degli accessi al guestbook
- **EXERCIJNE EXERCIJNE IN EXERCITE SURFERIERRY ANGLES<br>
FINAL PRESENT ON THE MANGE OF THE MANGE OF THE MANGE OF THE MANGE OF THE MANGE OF THE MANGE OF THE MANGE OF THE MANGE OF THE MANGE OF THE MANGE OF THE MANGE OF THE MANG** ‰Script che risponde a queste richieste con possibilità di personalizzazione.

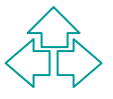

### **Riferimenti**

**7William E. Weinman, The CGI Book, New Riders<br>
<b>7L.** Wall, T. Christiansen, J. Orwant, *Programming*<br>
Ed. O'Reilly<br> **7NCSA, The Common Gateway Interface,<br>
http://hoohoo.ncsa.uiuc.edu/cgi/<br>
<b>7eXtropia, Instant Web Scripts** ‰William E. Weinman, *The CGI Book*, New Riders ‰L. Wall, T. Christiansen, J. Orwant, *Programming Perl*, Ed. O'Reilly ‰NCSA, *The Common Gateway Interface*, http://hoohoo.ncsa.uiuc.edu/cgi/ ‰eXtropia, *Instant Web Scripts with CGI/PERL* , http://www.extropia.com/books/instant\_web\_scripts/index.html ‰HTML.IT, *Guida al Perl*, http://www.html.it/perl/

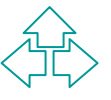

## **Riferimenti (1)**

**E. Wilde, Wilde's WWW, Springer Verlag<br>
◆ II sito http://www.w3.org/<br>
◆ II sito http://www.webdav.org/** u *E. Wilde, Wilde's WWW, Springer Verlag* ◆ *II sito http://www.w3.org/* ◆ *II sito http://www.webdav.org/* 

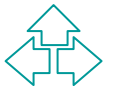